# **openQA Tests - action #12330**

action # 9680 (Resolved): libvirt backend

action # 10204 (Resolved): zKVM Tests

# **Upgrades on s390**

2016-06-14 12:00 - mgriessmeier

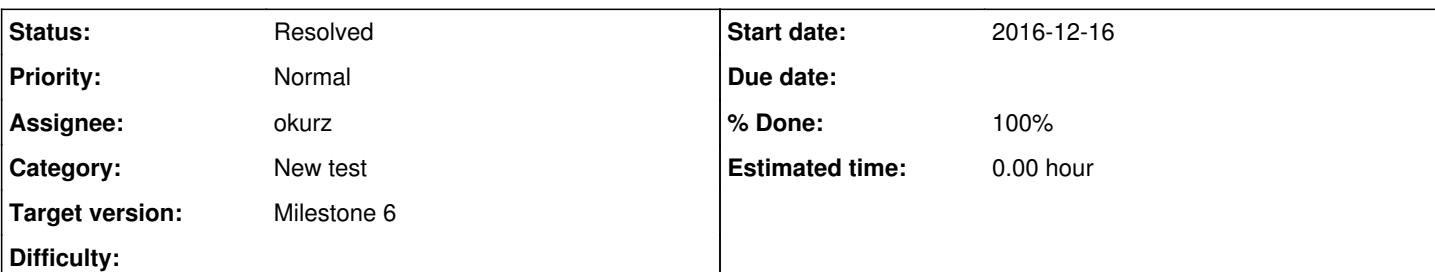

## **Description**

Implement upgrade tests on s390 (zKVM + zVM)

# **current state**

- zKVM: [#15536](https://progress.opensuse.org/issues/15536)
- zVM: We added a "preparation" job which installs an older version of SLES and then a new job with START\_AFTER is triggered on a special WORKER\_CLASS so that the upgrade job will be triggered on the same host. As long as no other job interfers we can follow this approach. Validation run of offline migration on s390x zVM from SLES 12SP2 to SLES 12SP3: <https://openqa.suse.de/tests/745154>

# **tasks**

- need to check with ihno first
- fix shutdown on zVM
- zkvm: Common NFS share also mounted on s390pb r/w We don't need that, using copy instead
- okurz: check with oholecek the status of multiple modules in tests-detailsview

# **old state as of 2016-12**

- zkvm problem with nfs share, we would need a common share for s390pb as for the workers to read images from and for reupload -> I think we share the NFS there as well somehow or upload images and such
- zVM: see [https://github.com/okurz/os-autoinst-distri-opensuse/tree/feature/s390\\_install\\_and\\_upgrade,](https://github.com/okurz/os-autoinst-distri-opensuse/tree/feature/s390_install_and_upgrade) needs either [#12922](https://progress.opensuse.org/issues/12922) or install previous and upgrade in one test suite -> 2017-01: new approach, just assign special worker class with two jobs and START\_AFTER

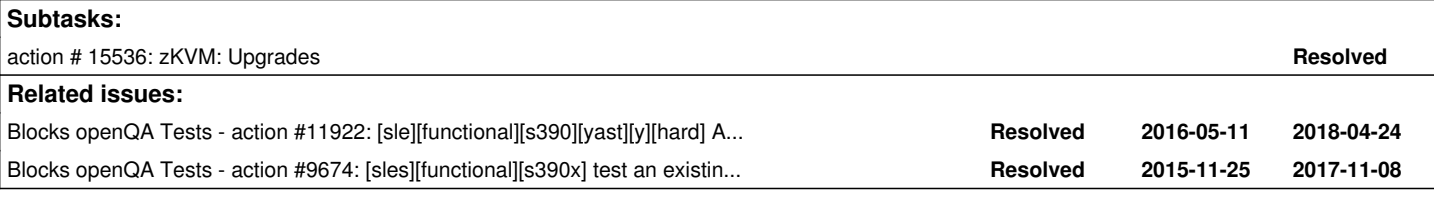

# **History**

# **#1 - 2016-07-29 13:06 - okurz**

*- Description updated*

*- Assignee changed from mgriessmeier to okurz*

# **#2 - 2016-07-29 13:06 - okurz**

*- Blocked by action #12922: hard-chained jobs running on same worker one after another added*

# **#3 - 2016-07-29 13:10 - okurz**

*- Blocks action #11922: [sle][functional][s390][yast][y][hard] Add AutoYaST tests for s390 added*

# **#4 - 2016-07-29 13:18 - okurz**

*- Blocks action #9674: [sles][functional][s390x] test an existing installation added*

#### **#5 - 2016-08-05 13:50 - okurz**

<http://lord.arch/tests/2616> is a first successful run of "install previous and upgrade". The screenshots are incomplete after the last step when doing the upgrade but the video is complete: <http://lord.arch/tests/2616/file/video.ogv>Enjoy a full installation of SLES 12 SP1 with following upgrade to SLES 12 SP2 :-)

## **#6 - 2016-08-22 15:29 - okurz**

proof of concept PR for test code: <https://github.com/os-autoinst/os-autoinst-distri-opensuse/pull/1684> , needles: https://gitlab.suse.de/openga/os-autoinst-needles-sles/merge\_requests/179

## **#7 - 2016-09-06 10:45 - mgriessmeier**

*- Description updated*

#### **#8 - 2016-11-08 22:44 - okurz**

*- Category set to New test*

## **#9 - 2016-11-10 15:13 - okurz**

*- Blocked by action #13156: os-autoinst: Add support to easily switch VERSION during a test run added*

#### **#10 - 2016-12-08 14:40 - mgriessmeier**

*- Description updated*

#### Update for zkvm:

opened PR: <https://github.com/os-autoinst/os-autoinst-distri-opensuse/pull/2196>

started to create some images and added migration jobs to Test-Development to see if it's working when PR got merged

#### **#11 - 2016-12-16 11:54 - okurz**

*- Target version set to Milestone 5*

#### **#12 - 2016-12-22 16:58 - okurz**

*- Assignee deleted (okurz)*

Not currently working on this one, blocked by  $#12922$  which should be done first, probably also by me, but not in this year ;-)

# **#13 - 2017-01-25 07:21 - okurz**

mariessmeier: I did not yet review or fully understand the scheduling part of openQA but I think we never tried this: Can you just try to schedule two consecutive jobs: One SLE12SP2 installation job and one upgrade job with START\_AFTER=?

# **#14 - 2017-01-25 07:26 - mgriessmeier**

you mean that START\_AFTER will automatically pick the same worker? - Should be worth a try, yeah

# **#15 - 2017-01-30 12:01 - okurz**

*- Blocked by deleted (action #12922: hard-chained jobs running on same worker one after another)*

# **#16 - 2017-01-30 12:01 - okurz**

*- Blocked by deleted (action #13156: os-autoinst: Add support to easily switch VERSION during a test run)*

# **#17 - 2017-01-30 12:22 - okurz**

*- Description updated*

*- Assignee set to okurz*

Our approach following this seems to have worked.

special worker class "s390x-zVM-Upgrade" was added to [worker config](https://gitlab.suse.de/openqa/salt-pillars-openqa/commit/996e5aa8617f18d1f9784e993a042c281b0e5731)

[mgriessmeier](progress.opensuse.org/users/15418) moved the corresponding migration jobs already to the [Migration: Server](https://openqa.suse.de/group_overview/65) job group.

For now we only have this one offline migration scenario. Adding more should be possible considering the capacity of s390x workers but is of course limited. If necessary, work can be parallelized more by adding more special worker classes, e.g. one for SP1->SP3 upgrade, one for SP2->SP3 upgrade and such.

Ticket is now blocked by subtask  $\frac{#15536}{}$  only.

#### **#18 - 2017-02-16 09:24 - okurz**

[mgriessmeier](progress.opensuse.org/users/15418): zVM SP2->SP3 works. Add explicit base version variable in main.pm to load proper needles for preparation job

# **#19 - 2017-02-16 13:44 - mgriessmeier**

SP1->SP3 also works without code changes there was only one needle which was outdated and needed to be modified for the preparation job

see passed test here: <https://openqa.suse.de/tests/780474>

I've already moved them to the migration group

## **#20 - 2017-02-16 14:50 - okurz@suse.de**

cool, so are we done here? if only the subticket about zkvm could be resolved…

### **#21 - 2017-02-21 07:51 - okurz**

*- Target version changed from Milestone 5 to Milestone 6*

#### **#22 - 2017-03-13 09:44 - mgriessmeier**

*- Status changed from In Progress to Resolved*

subticket for zkvm [\(https://progress.opensuse.org/issues/15536](https://progress.opensuse.org/issues/15536)) is resolved so everything should be done here -> closing